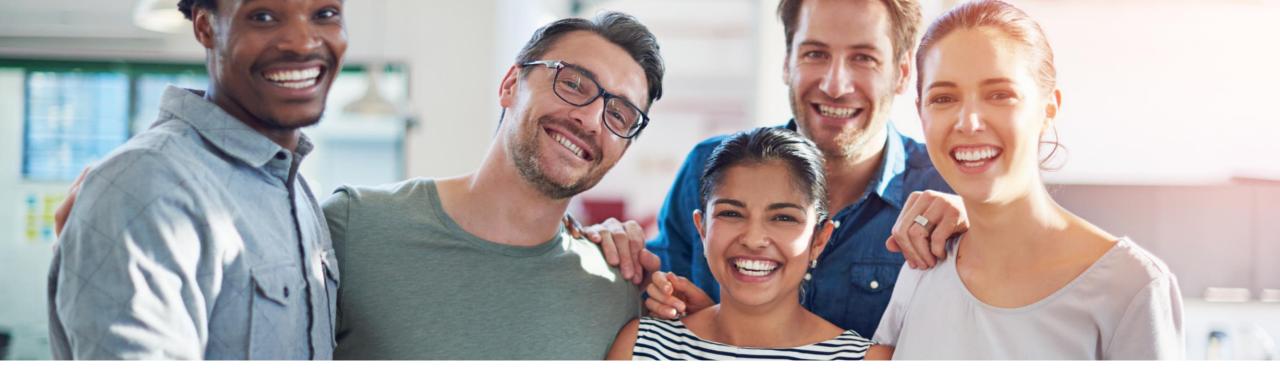

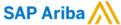

# Seller Integration - Introduction HTTPS/cXML general details + Supplier activities

SCC Seller Integration EMEA Team, SAP November 2022

CONFIDENTIAL

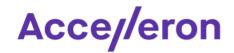

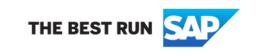

#### Supplier CIG general considerations

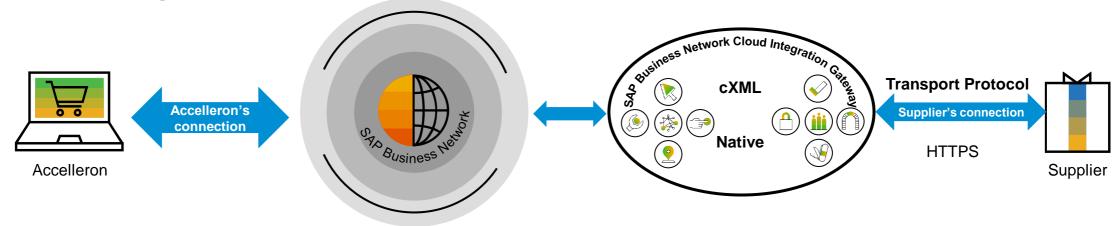

- Please, note that CIG will not "touch" the Supplier's internal back-end system.
- For example, in case the supplier is integrating a PO sent by Accelleron what the supplier will need to provide is an URL where they would like to receive this document:
  - When Accelleron is sending the PO, the file will be transmitted in real-time to the URL of the supplier.
  - It will be the responsibility of the supplier to take the PO from their internal URL and import it in the system of their own internal choice
  - Consequently, all the Supplier's Internal approvals/processes will be applied to that document in the Internal Supplier's Back-end System
- Also if the supplier would like to integrate Advance Ship Notice, for example, they will need:
  - to prepare, internally, the Advance Ship Notice file according to requirements presented in the Accelleron Seller Integration Guidelines
  - To export the file from their internal environment/back-end systems and place it in the URL indicated by SAP Ariba Team / CIG configurations
  - From there the file will be processed according to the standards steps, and if compliant with all Accelleron's requirements, will be delivered in real time
    to Accelleron
- Please note the above picture is not an actual technical architecture but an illustration meant to create a general understanding. The architectures on the suppliers side are different and vary case by case as each supplier is free to chose his internal applications, solutions, middleware, service providers, ERP, etc. Please note as well that Accelleron CIG and Supplier CIG do not perform the same functions.

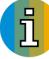

#### Integration with cXML

#### SAP Business Network language:

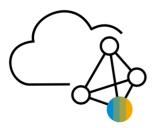

- The native language of SAP Business Network platform is cXML.
- cXML is an open standard created by SAP Ariba and the general specifications can be found on <a href="http://cxml.org/">http://cxml.org/</a>
- Please refer to the specific generic cXML documentation found on <a href="http://cxml.org/">http://cxml.org/</a> Please note that the documentation from <a href="http://cxml.org/">http://cxml.org/</a> is not Accelleron specific.
  Separate Accelleron specific documentation Integration guidelines will be provided, representing basically a "sub-set" of the documentation from cXML.org

#### Transport protocol :

- cXML is supported through HTTPS transport protocol.
- Suppliers web server must support at least TLS version 1.2

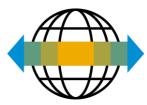

#### Cloud Integration Gateway: HTTP/S transport & security

CIG Support HTTP/S transmissions both ways, for cXML integrations.

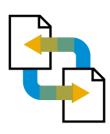

The cXML payload is always sent with UTF-8 encoding.

File attachments are encoded in base64, within MIME envelopes.

#### CIG supports 2 types of Authentication modes with HTTPS

#### > HTTP Basic

Via a username and a password

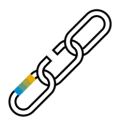

#### Certificate based

- CIG only accepts certificates issued by a trusted authority (self-signed certificates are not acceptable).
- Trusted certificate authorities list can be find on SAP Ariba Cloud Integration Gateway "how to guide" for suppliers (will be provided after the call).

#### **Pre- requisites to Supplier Cloud Integration Gateway**

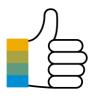

- An active Supplier account on SAP Business Network (Test and Production)
- A valid trading Accelleron supplier relationship on SAP Business Network (Test and Production).
- Ensure Ariba specific IPs are authorized on supplier's Firewall.
- Ensure Ariba specific URL domain (\*.ariba.com) is authorized.
- Ensure Ariba email domain (\*.ariba.com) is authorized.

#### What you will need to prepare on your side as Supplier for the first step:

- The URL where you would like to receive the documents you have in scope with Accelleron ( we recommend one for Test and one for Production )
- Chose what authentication method you would like to use: Basic or Certificate

Ariba specific IPs to authorize can be found in the "SAP Ariba Clod Integration Gateway guide how to guide for suppliers" downloadable in CIG by clicking on "Resource tab" or in official documentation following the link: <u>SAP Help Portal</u>

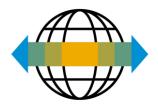

#### SSL handshake overview

- > SSL communication consists of a series of messages exchanged between two parties (client and server).
- > The SSL handshake between a client and server consists of nine steps, and appears as follows:
- The SSL messages determine the parameters of the encrypted communication channel that the two parties plan to use. It is important that the client and server agree on the message details, such as the protocol version, cipher suites, secure renegotiation, or client certificate requests. Otherwise the handshake fails.

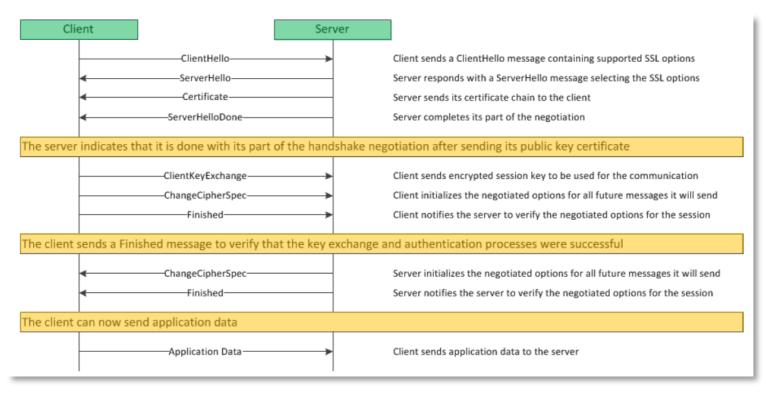

- For example, to keep the case presented above, in case the supplier is integrating the PO sent by Accelleron, :
  - CIG initiates the communication and is the Client
  - Supplier Web Server is the Server

# Activities on the SUPPLIER side - general overview

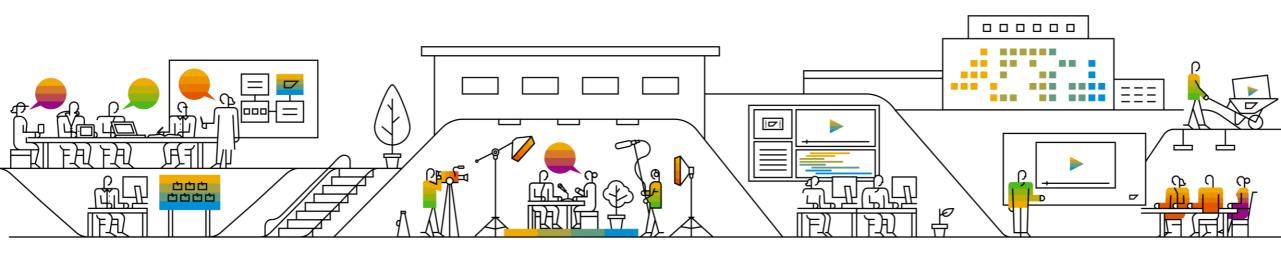

#### Activities on the SUPPLIER side - general overview

| Task                                           | Description of Task (including but not limited to)                                                                                                    | Suggested Supplier<br>Resource(s)                                                                      |
|------------------------------------------------|----------------------------------------------------------------------------------------------------|----------------------------------------------------------------------------------------------------|
| Scope confirmation and Change management       | <ul> <li>Agree to the scope of the project, processes, document types and locations</li> <li>Indicate how many document types will be integrated</li> <li>Agrees with Accelleron on how will the remaining document types be managed, according to case</li> <li>Work with Accelleron team on the change management activities</li> </ul>                                                                                                    | <ul><li>Project Lead</li><li>Business owner</li><li>Technical resource</li></ul>                       |
| Project governance activities                  | <ul> <li>Confirm/Agree with Accelleron on proposed timeline and dedicates resources, detailed per each phase</li> <li>Confirm/Agree on business process test cases based on real-time business process scenarios</li> <li>Participate in Supplier Facing Kick-off call(s)</li> <li>Participate in weekly project call(s)</li> </ul>                                                                                                    | <ul><li>Project Lead</li><li>Technical Resources</li><li>Business Owner</li></ul>                      |
| Supplier Internal<br>Design and<br>development | <ul> <li>Supplier Team will ensure/complete Internal Solution Design as per Supplier Internal polices/procedures and in compliance with the Agreed project scope</li> <li>Supplier Team will ensure/complete Internal Solution Development as per Supplier Internal policies/procedures as per Agreed Scope and Accelleron Integration Guidelines requirements</li> <li>Supplier Team will ensure the dedicated Technical resources needed (internal or outsourced)</li> </ul> | <ul><li>Project Lead</li><li>Technical Resources</li><li>Business Owner</li></ul>                      |
| Provide visibility on development status       | <ul> <li>Validate all document development is completed and ready for testing as per Agreed Scope and Accelleron Integration<br/>Guidelines requirements</li> <li>Communicate weekly on development and/or additional project tasks</li> <li>Communicate any project risks to the project team</li> </ul>                                                                                                    | <ul><li>Project Lead</li><li>Technical Resources</li></ul>                                             |
| End-to-End testing                             | <ul> <li>Participate in send/receive of documents during testing</li> <li>Ensure documents/data is being received correctly into suppliers back-end ERP</li> <li>Provide document #'s to be populated into test case plan/scenarios</li> <li>Supplier's team will review the Supplier CIG, including Transaction Tracker section and Supplier SAP Business Network account as per the needs / case raised during testing</li> </ul>                                            | <ul><li>Testing Lead</li><li>Technical Resources</li><li>Project Lead</li><li>Business Owner</li></ul> |
| Complete testing sign-off                      | <ul> <li>Review completed test plan and verify that testing is completed, both orally within a status call and written approval to be sent to the Accelleron SIFL</li> <li>Schedule/Drive/Participate in daily/weekly hyper care calls</li> <li>Participate/Agree to Cut-over activities</li> </ul>                                                                                                    | <ul><li>Business Owner</li><li>Project Lead</li><li>Technical Resources</li></ul>                      |

Please note that we can not estimate all the activities needed on the supplier side since each supplier represents a specific case. Please consider the above as a guide and not an exhaustive list of activities.

#### Activities on the SUPPLIER side - SAP Business Network / CIG account

| Task                                                                                                    | Description of Task (including but not limited to)                                                                                                    | Suggested Supplier Resource(s)                                                                                                    |
|----------------------------------------------------------------------------------------------------|----------------------------------------------------------------------------------------------------|----------------------------------------------------------------------------------------------------|
| Users / Roles creation /<br>administration in the Supplier SAP<br>Business Network Account Test /<br>Production                                                                                     | <ul> <li>The Supplier's Team will ensure the creation / administration / maintenance in time of all<br/>needed Supplier Users and/or Roles as per the internal Supplier needs / internal<br/>procedures so that all needed parties / supplier's contacts / roles have the necessary<br/>access / rights</li> </ul>                                                                                                    | The internally designated Supplier<br>Administrator of the SAP Business<br>Network Account Test /Production                                                                                                  |
| Set up / administration of the needed configurations in the Supplier SAP Business Network Account Test / Production as per Supplier's choice / case                                                 | <ul> <li>The Supplier's Team will ensure the creation / administration / maintenance in time of all<br/>needed configurations within the Supplier SAP Business Network Account Test /<br/>Production as per Supplier's choice / case in order to ensure proper day to day<br/>activities. An example of such set up is the Document Routing section, the Notification<br/>section, etc</li> </ul>                                                                                                    | <ul> <li>Project Lead</li> <li>Technical Resources</li> <li>Business Owner</li> <li>The internally designated Supplier<br/>Administrator of the SAP Business<br/>Network Account Test /Production</li> </ul> |
| Set up / administration of the needed configurations in the Supplier Cloud Integration Gateway (CIG application)                                                                                    | The Supplier's Team will ensure the set-up of the HTTPS connection details in the Supplier Cloud Integration Gateway (CIG application). The Supplier's team will receive guidance related to the set-up from the SAP Ariba SI but the actual set-up in the Supplier CIG will be executed by the Supplier's Team.                                                                                                    | <ul><li>Project Lead</li><li>Technical Resources</li></ul>                                                                                                    |
| Set up / administration / review of the notifications from Supplier SAP Business Network Account Test / Production and Supplier Cloud Integration Gateway (CIG application) as per suppliers choice | <ul> <li>The Supplier's Team will ensure the Set up / administration / review of the notifications from Supplier SAP Business Network Account Test / Production and Supplier Cloud Integration Gateway (CIG application) as per suppliers choice per each notification type</li> <li>The Supplier's Team will ensure, during the entire duration of the project and after the go live, that the notifications are reviewed and the needed actions are taken on the supplier side in order to solve / manage the situation presented in the notification (including technical responses / status updates)</li> </ul> | <ul> <li>Project Lead</li> <li>Technical Resources</li> <li>Business Owner</li> <li>The internally designated Supplier<br/>Administrator of the SAP Business<br/>Network Account Test /Production</li> </ul> |

## Frequently asked questions

| Question                                                                                                    | Answer                                                                                                    |
|----------------------------------------------------------------------------------------------------|----------------------------------------------------------------------------------------------------|
| Is SAP Business Network "touching" the internal back-end system / middleware of the supplier?                                                               | No it does not.                                                                                                    |
| Is there a specific requirement coming from SAP Business Network for the supplier to use a specific ERP / ERP version?                                      | No. SAP Business Network does not have requirements or limitations related to the ERP / ERP version used by the supplier. That because the Supplier's ERP / ERP version is basically not transparent to the SAP Business Network. As long as the supplier is able to process the files in the specification of Accelleron project and provide back files that comply with the Accelleron specification as requitements the actual back-end of the supplier is not transparent for the project.                                                                                                    |
| Is SAP Business Network requiring the suppliers to use / purchase a specific middleware / third party provider in order to complete the seller integration? | No. SAP Business Network does not have requirements or limitations related to the middleware / third party provider that the supplier is using. The suppliers are free to chose whatever integration solutions, applications, middleware's or service providers are better suited for their internal polices. As long as the supplier is able to process the files in the specification of Accelleron project and provide back files that comply with the Accelleron specification as requitements the actual middleware / third party provider of the supplier is not transparent for the project. |
| Is the SAP Business Network team, the SI team, part of the internal mappings that take place internally on Supplier's side ?                                | No. Please note the SAP SI is not part of the internal mappings that take place on the supplier's side. Please note that the SAP SI will not be in a position offer any type consultancy in terms or internal supplier mappings, supplier ERP processes, supplier middleware, etc. It will be the responsibility of the supplier to find and engage the necessary resources for their own internal project.                                                                                                    |

## Frequently asked questions

| Question                                                                                                    | Answer                                                                                                    |
|----------------------------------------------------------------------------------------------------|----------------------------------------------------------------------------------------------------|
| Is SAP Business Network "touching" the internal back-end system / middleware of the supplier?                                                               | No it does not                                                                                                    |
| Is there a specific requirement coming from SAP Business Network for the supplier to use a specific ERP / ERP version?                                      | No. SAP Business Network does not have requirements or limitations related to the ERP / ERP version used by the supplier. That because the Supplier's ERP / ERP version is basically not transparent to the SAP Business Network. As long as the supplier is able to process the files in the specification of BUYER project and provide back files that comply with the BUYER specification as requitements the actual back-end of the supplier is not transparent for the project.                                                                                                    |
| Is SAP Business Network requiring the suppliers to use / purchase a specific middleware / third party provider in order to complete the seller integration? | No. SAP Business Network does not have requirements or limitations related to the middleware / third party provider that the supplier is using. The suppliers are free to chose whatever integration solutions, applications, middleware's or service providers are better suited for their internal polices. As long as the supplier is able to process the files in the specification of BUYER project and provide back files that comply with the BUYER specification as requitements the actual middleware / third party provider of the supplier is not transparent for the project. |
| Is the SAP Business Network team, the SI team, part of the internal mappings that take place internally on Supplier's side ?                                | No. Please note the SAP SI is not part of the internal mappings that take place on the supplier's side. Please note that the SAP SI will not be in a position offer any type consultancy in terms or internal supplier mappings, supplier ERP processes, supplier middleware, etc. It will be the responsibility of the supplier to find and engage the necessary resources for their own internal project.                                                                                                    |

#### **Note**

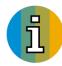

□ Please note this is not an official documentation, this guide was created by SCC SI EMEA team in order to help Suppliers during the integration project and after Hyper care period when SCC SI consultant is disengaged from the project.

For more details and official documentation please refer to:

Generic CIG Guide by clicking on "Resource tab":

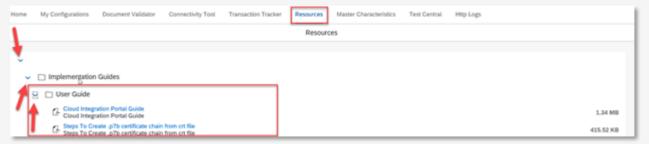

Or please access the "Help center" from your SAP Business Network account and type key words to find the necessary information:

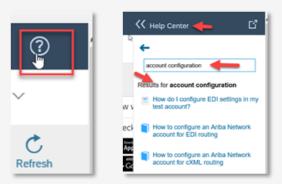

You can also access to the official documentation following the link: SAP Help Portal

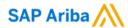

#### Follow us

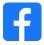

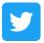

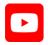

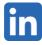

#### www.sap.com/contactsap

© 2022 SAP SE or an SAP affiliate company. All rights reserved.

No part of this publication may be reproduced or transmitted in any form or for any purpose without the express permission of SAP SE or an SAP affiliate company.

The information contained herein may be changed without prior notice. Some software products marketed by SAP SE and its distributors contain proprietary software components of other software vendors. National product specifications may vary.

These materials are provided by SAP SE or an SAP affiliate company for informational purposes only, without representation or warranty of any kind, and SAP or its affiliated companies shall not be liable for errors or omissions with respect to the materials. The only warranties for SAP or SAP affiliate company products and services are those that are set forth in the express warranty statements accompanying such products and services, if any. Nothing herein should be construed as constituting an additional warranty.

In particular, SAP SE or its affiliated companies have no obligation to pursue any course of business outlined in this document or any related presentation, or to develop or release any functionality mentioned therein. This document, or any related presentation, and SAP SE's or its affiliated companies' strategy and possible future developments, products, and/or platforms, directions, and functionality are all subject to change and may be changed by SAP SE or its affiliated companies at any time for any reason without notice. The information in this document is not a commitment, promise, or legal obligation to deliver any material, code, or functionality. All forward-looking statements are subject to various risks and uncertainties that could cause actual results to differ materially from expectations. Readers are cautioned not to place undue reliance on these forward-looking statements, and they should not be relied upon in making purchasing decisions.

SAP and other SAP products and services mentioned herein as well as their respective logos are trademarks or registered trademarks of SAP SE (or an SAP affiliate company) in Germany and other countries. All other product and service names mentioned are the trademarks of their respective companies.

See www.sap.com/trademark for additional trademark information and notices.

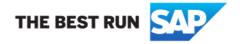